### CS 2750 Machine Learning Lecture 13

# **Multiclass classification Decision trees**

Milos Hauskrecht milos@cs.pitt.edu 5329 Sennott Square

CS 2750 Machine Learning

#### Midterm exam

#### Midterm Tuesday, March 4, 2014

- In-class (75 minutes)
- closed book
- material covered by February 27, 2014

# **Project proposals**

Due: Thursday, March 20, 2014

1 page long

#### **Proposal**

- Written proposal:
  - 1. Outline of a learning problem, type of data you have available. Why is the problem important?
  - 2. Learning methods you plan to try and implement for the problem. References to previous work.
  - 3. How do you plan to test, compare learning approaches
  - 4. Schedule of work (approximate timeline of work)

CS 2750 Machine Learning

# **Project proposals**

#### Where to find the data:

- From your research
- UC Irvine data repository
- Various text document repositories
- I have some bioinformatics data I can share but other data can be found on the NIH or various university web sites (e.g. microarray data, proteomic data)
- Synthetic data that are generated to demonstrate your algorithm works

# **Project proposals**

#### **Problems to address:**

- Get the ideas for the project by browsing the web
- It is tempting to go with simple classification but definitely try to add some complexity to your investigations
- Multiple, not just one method, try some more advanced methods, say those that combine multiple classifiers to learn a model (ensemble methods) or try to modify the existing methods

CS 2750 Machine Learning

# **Project proposals**

#### **Interesting problems to consider:**

- Advanced methods for learning multi-class problems
- Learning the parameters and structure of Bayesian Belief networks
- Clustering of data how to group examples
- Dimensionality reduction/feature selection how to deal with a large number of inputs
- Learning how to act Reinforcement learning
- Anomaly detection how to identify outliers in data

#### **Multiclass classification**

- Binary classification  $Y = \{0,1\}$
- Multiclass classification
  - K classes  $Y = \{0,1,...,K-1\}$
  - Goal: learn to classify correctly K classes
  - Or **learn**  $f: X \to \{0,1,...,K-1\}$
- Errors:
  - Zero-one (misclassification) error for an example:

Error<sub>1</sub>(
$$\mathbf{x}_i, y_i$$
) = 
$$\begin{cases} 1 & f(\mathbf{x}_i, \mathbf{w}) \neq y_i \\ 0 & f(\mathbf{x}_i, \mathbf{w}) = y_i \end{cases}$$

- Mean misclassification error (for a dataset):

$$\frac{1}{n} \sum_{i=1}^{n} Error_{1}(\mathbf{x}_{i}, y_{i})$$

CS 2750 Machine Learning

#### **Multiclass classification**

#### **Approaches:**

- Generative model approach
  - Generative model of the distribution  $p(\mathbf{x}, \mathbf{y})$
  - Learns the parameters of the model through density estimation techniques
  - Discriminant functions are based on the model
    - "Indirect" learning of a classifier
- Discriminative approach
  - Parametric discriminant functions
  - Learns discriminant functions directly
    - A logistic regression model.

# Generative model approach

#### **Indirect:**

- 1. Represent and learn the distribution p(x, y)
- 2. Define and use probabilistic discriminant functions

$$g_i(\mathbf{x}) = \log p(y = i \mid \mathbf{x})$$

**Model**  $p(\mathbf{x}, y) = p(\mathbf{x} \mid y) p(y)$ 

•  $p(\mathbf{x} \mid y)$  = Class-conditional distributions (densities)

k class-conditional distributions

$$p(\mathbf{x} \mid y = i)$$
  $\forall i \quad 0 \le i \le K - 1$ 

- p(y) =Priors on classes
- probability of class y

$$\sum_{i=1}^{K-1} p(y=i) = 1$$

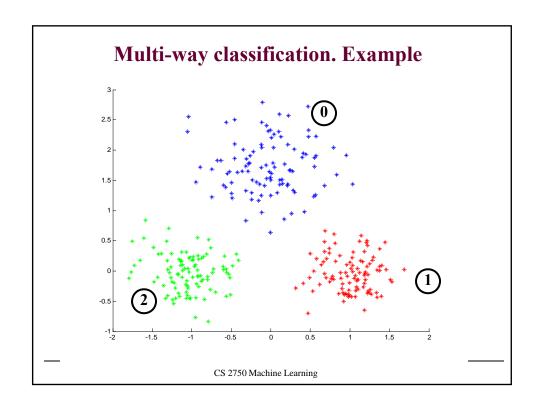

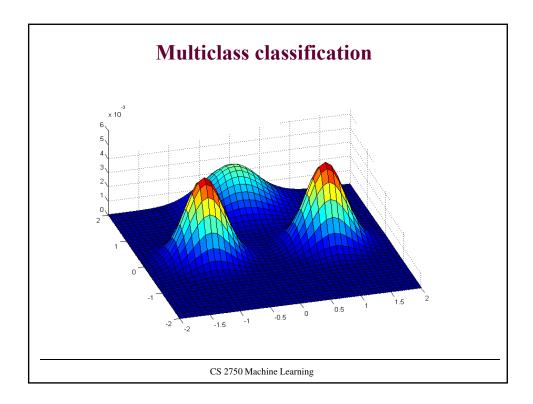

# Making class decision

**Discriminant functions** can be based on:

• Likelihood of data – choose the class (Gaussian) that explains the input data (x) better (likelihood of the data)

Choice: 
$$i = \underset{i=0,...k-1}{\arg \max} \ p(\mathbf{x} \mid \mathbf{\theta}_i)$$
  
 $p(\mathbf{x} \mid \mathbf{\theta}_i) \approx p(\mathbf{x} \mid \mu_i, \mathbf{\Sigma}_i)$  For Gaussians

Posterior of a class – choose the class with higher posterior probability

Choice: 
$$i = \underset{i=0,\dots,k-1}{\operatorname{arg\ max}} \ p(y = i \mid \mathbf{x}, \mathbf{\theta}_i)$$
$$p(y = i \mid \mathbf{x}) = \frac{p(\mathbf{x} \mid \Theta_i) p(y = i)}{\sum_{i=0}^{k-1} p(\mathbf{x} \mid \Theta_j) p(y = j)}$$

# Discriminative approach

- Parametric model of discriminant functions
- Learns the discriminant functions directly

How to learn to classify multiple classes, say 0,1,2?

#### **Approach 1:**

• A binary logistic regression on every class versus the rest (OvR)

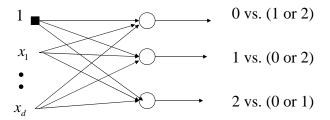

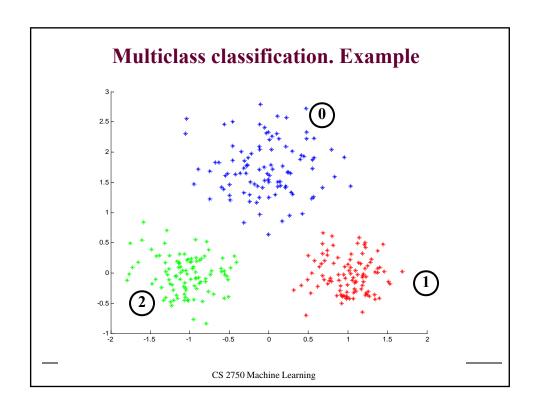

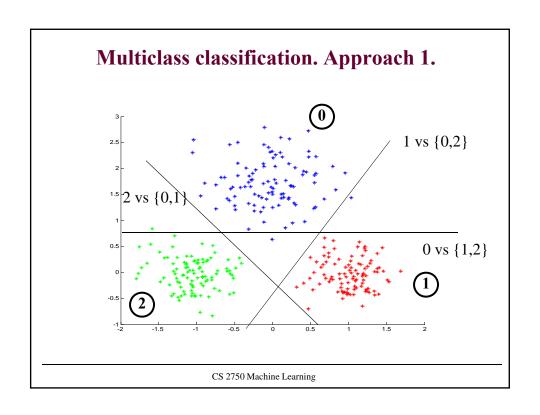

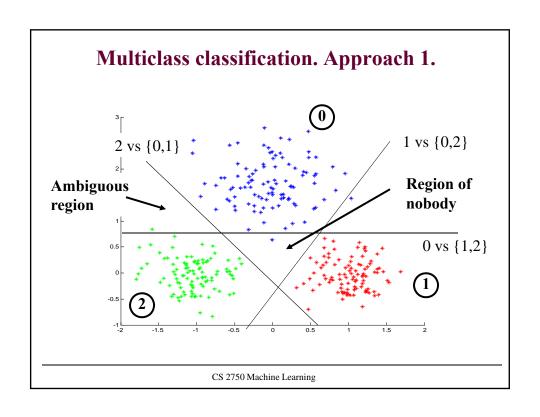

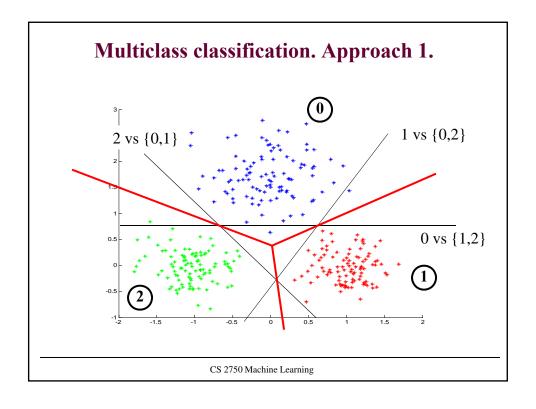

# Discriminative approach.

How to learn to classify multiple classes, say 0,1,2?

# **Approach 2:**

- A binary logistic regression on all pairs

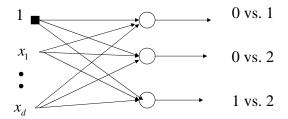

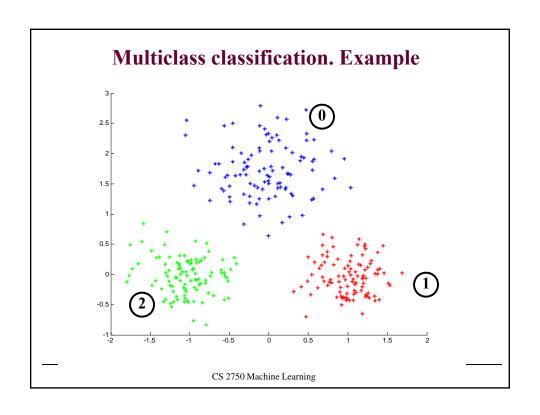

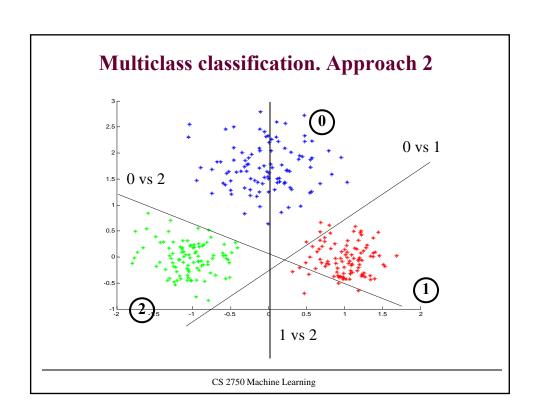

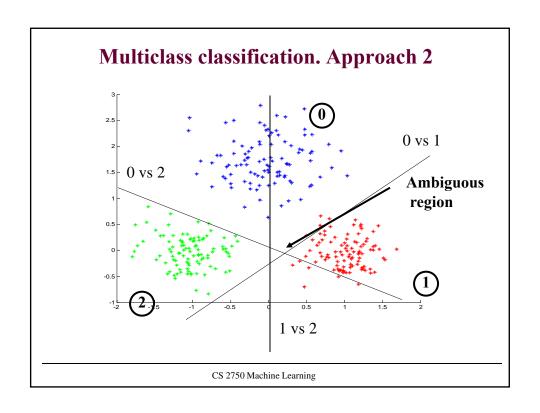

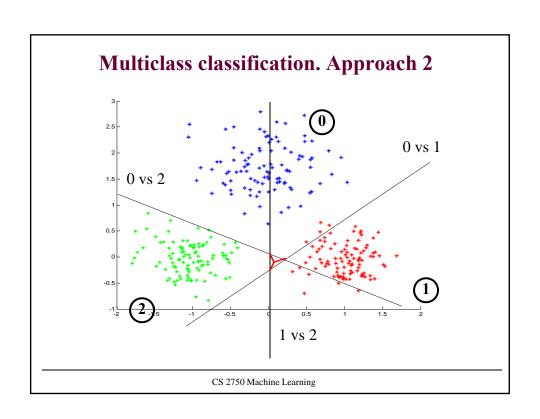

# 

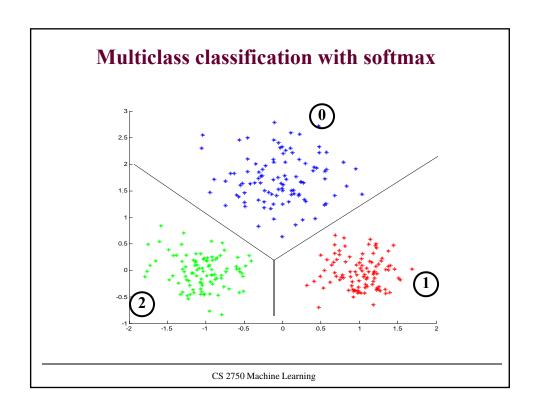

# Learning of the softmax model

• Learning of parameters w: statistical view

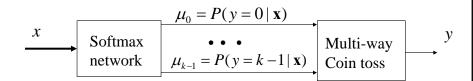

Assume outputs y are transformed as follows  $y \in \{0 \ 1 \ ... \ k-1\}$   $\longrightarrow$   $y \in \{\begin{pmatrix} 1 \ 0 \ 1 \ ... \ \end{pmatrix}$  ...  $\begin{pmatrix} 0 \ 0 \ 1 \ ... \ \end{pmatrix}$ 

CS 2750 Machine Learning

## Learning of the softmax model

- Learning of the parameters w: statistical view
- Likelihood of outputs

$$L(D, \mathbf{w}) = p(\mathbf{Y} \mid \mathbf{X}, w) = \prod_{i=1,..n} p(y_i \mid \mathbf{x}_i, \mathbf{w})$$

- We want parameters w that maximize the likelihood
- Log-likelihood trick
  - Optimize log-likelihood of outputs instead:

$$l(D, \mathbf{w}) = \log \prod_{i=1,..n} p(y_i \mid \mathbf{x}, \mathbf{w}) = \sum_{i=1,..n} \log p(y_i \mid \mathbf{x}, \mathbf{w})$$
$$= \sum_{i=1} \sum_{n=0}^{k-1} \log \mu_i^{y_{i,q}} = \sum_{i=1} \sum_{n=0}^{k-1} y_{i,q} \log \mu_{i,q}$$

• Objective to optimize  $J(D_i, \mathbf{w}) = -\sum_{i=1}^n \sum_{q=0}^{k-1} y_{i,q} \log \mu_{i,q}$ 

# Learning of the softmax model

• Error to optimize:

$$J(D_i, \mathbf{w}) = -\sum_{i=1}^n \sum_{q=0}^{k-1} y_{i,q} \log \mu_{i,q}$$

• Gradient

$$\frac{\partial}{\partial w_{jq}}J(D_i,\mathbf{w}) = \sum_{i=1}^n -x_{i,j}(y_{i,q} - \mu_{i,q})$$

 The same very easy gradient update as used for the binary logistic regression

$$\mathbf{w}_{q} \leftarrow \mathbf{w}_{q} + \alpha \sum_{i=1}^{n} (y_{i,q} - \mu_{i,q}) \mathbf{x}_{i}$$

• But now we have to update the weights of k networks

CS 2750 Machine Learning

# **Multi-way classification**

• Yet another approach 3

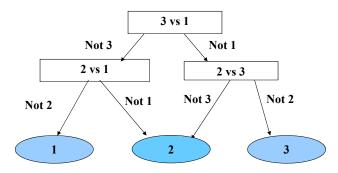

- An alternative approach to classification:
  - Partition the input space to regions
  - Regress or classify independently in every region

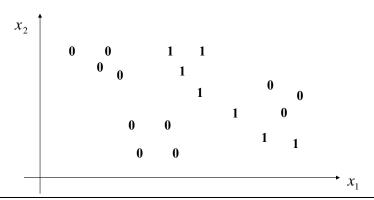

CS 2750 Machine Learning

## **Decision trees**

- An alternative approach to classification:
  - Partition the input space to regions
  - Regress or classify independently in every region

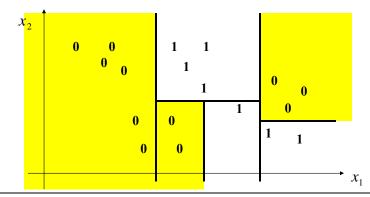

- **Decision tree model:** 
  - Split the space recursively according to inputs in x
  - Classify at the bottom of the tree

#### **Example:**

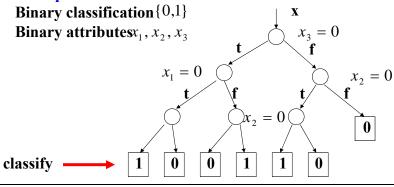

CS 2750 Machine Learning

#### **Decision trees**

- Decision tree model:
  - Split the space recursively according to inputs in  $\mathbf{x}$
  - Classify at the bottom of the tree

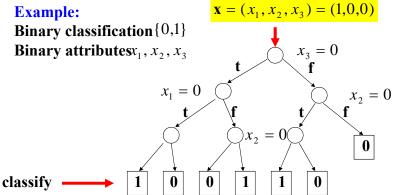

- Decision tree model:
  - Split the space recursively according to inputs in x
  - Classify at the bottom of the tree

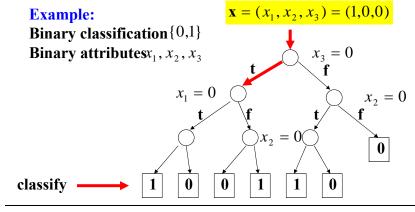

CS 2750 Machine Learning

#### **Decision trees**

- Decision tree model:
  - Split the space recursively according to inputs in  $\mathbf{x}$

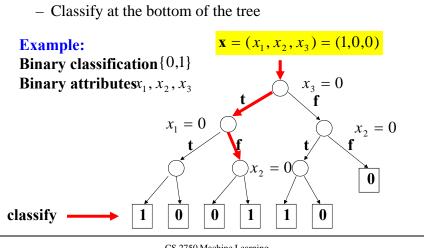

- Decision tree model:
  - Split the space recursively according to inputs in x
  - Classify at the bottom of the tree

# Example: $\mathbf{x} = (x_1, x_2, x_3) = (1,0,0)$ Binary classification $\{0,1\}$ Binary attributes $x_1, x_2, x_3$ $x_1 = 0$ $x_2 = 0$ classify 1 0 0 1 1 0

CS 2750 Machine Learning

# Learning decision trees

How to construct /learn the decision tree?

- Top-bottom algorithm:
  - Find the best split condition (quantified based on the impurity measure)
  - Stops when no improvement possible

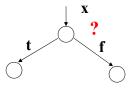

- Impurity measure I:
  - measures how well are the two classes in the training data
    D separated .... I(D)
  - Ideally we would like to separate all 0s and 1
- Splits: finite or continuous value attributes

Continuous value attributes conditions:  $x_3 \le 0.5$ 

# **Impurity measure**

Let |D| - Total number of data entries in the training dataset

 $|D_i|$  - Number of data entries classified as i

$$p_i = \frac{|D_i|}{|D|}$$
 - ratio of instances classified as *i*

**Impurity measure** I(D)

- defines how well the classes are separated
- in general the impurity measure should satisfy:
  - Largest when data are split evenly for attribute values

$$p_i = \frac{1}{\text{number of classes}}$$

- Should be 0 when all data belong to the same class

CS 2750 Machine Learning

# **Impurity measures**

- There are various impurity measures used in the literature
  - Entropy based measure (Quinlan, C4.5)

$$I(D) = Entropy (D) = -\sum_{i=1}^{k} p_i \log p_i$$

Example for k=2

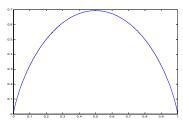

- Gini measure (Breiman, CART)

$$I(D) = Gini(D) = 1 - \sum_{i=1}^{k} p_i^2$$

# **Impurity measures**

• Gain due to split – expected reduction in the impurity measure (entropy example)

$$Gain(D, A) = Entropy(D) - \sum_{v \in Values(A)} \frac{|D^{v}|}{|D|} Entropy(D^{v})$$

 $|D^{v}|$  - a partition of D with the value of attribute A = v

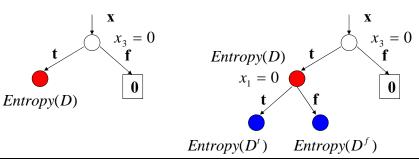

CS 2750 Machine Learning

# **Decision tree learning**

• Greedy learning algorithm:

Repeat until no or small improvement in the purity

- Find the attribute with the highest gain
- Add the attribute to the tree and split the set accordingly
- Builds the tree in the top-down fashion
  - Gradually expands the leaves of the partially built tree
- The method is greedy
  - It looks at a single attribute and gain in each step
  - May fail when the combination of attributes is needed to improve the purity (parity functions)

# **Decision tree learning**

Limitations of greedy methods

Cases in which a combination of two or more attributes improves the impurity

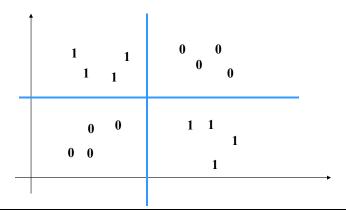

CS 2750 Machine Learning

# **Decision tree learning**

By reducing the impurity measure we can grow very large trees

#### **Problem:** Overfitting

• We may split and classify very well the training set, but we may do worse in terms of the generalization error

#### **Solutions to the overfitting problem:**

- Solution 1.
  - Prune branches of the tree built in the first phase
  - Use validation set to test for the overfit
- Solution 2.
  - Test for the overfit in the tree building phase
  - Stop building the tree when performance on the validation set deteriorates